## submit XML Do pobrania

Do przeglądania zamieszczanych w biuletynie załączników proponujemy darmowe programy, które należy pobrać i zainstalować na [swoim](http://bip.piw-ropczyce.pl/?c=mdTresc-cmPokazTresc-14-47&printXML=true) komputerze lokalnym.

- $\pmb{\times}$ - pobierz przeglądarkę plików MS Excel (\*.xls, \*.xlsx) - rozmiar: 74,1MB
- $\pmb{\times}$ pobierz przeglądarkę plików MS Word (\*.doc, \*.rtf, \*.docx) - rozmiar: 24,5MB
- × - pobierz przeglądarkę plików MS Power Point (\*.ppt, \*pptx) - rozmiar: 25,8MB
- × - pobierz przeglądarkę plików Adobe Reader 5 (\*.pdf) - rozmiar: 13,80MB
- ×  [- pobierz](http://download.netkoncept.com/ExcelViewer.exe) przeglądarkę plików Adobe Reader 7 (\*.pdf) - rozmiar: 20,60MB
- ×  [- pobierz](http://download.netkoncept.com/wordview_pl-pl.exe) przeglądarkę plików spakowanych (\*.zip) - rozmiar: 3,26MB
- ×  [- pobierz](http://download.netkoncept.com/PowerPointViewer.exe) program do tworzenia plików typu PDF - rozmiar: 3,12MB

orazniezbędny sterownik emulujący drukarkę PDF - rozmiar: 1,29MB

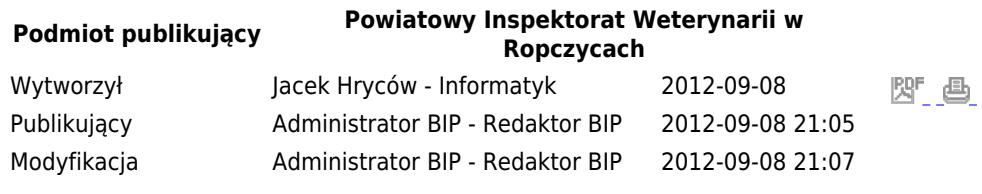

Rejestr zmian